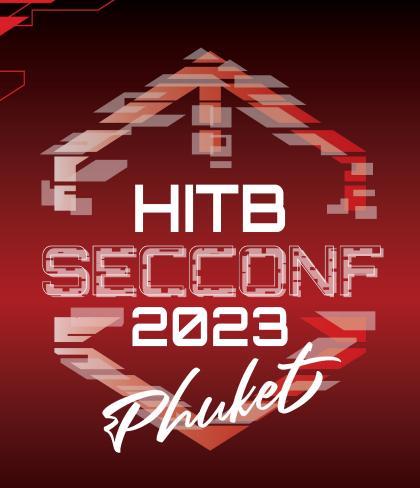

# ALPC is in Danger: ALPChecker Detects Spoofing and Blinding Attacks

Anastasiia Kropova, Igor Korkin, Ph.D.

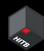

#### Who we are

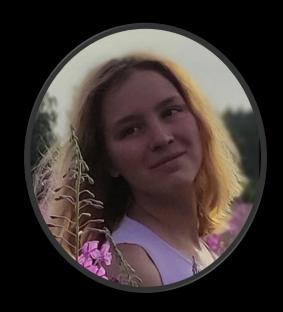

#### Anastasiia Kropova

- Bachelor of Cyber Security
- alumni of NRNU MEPhI(Moscow Engineering Physics Institute)
- Cryptology and Cybersecurity Department

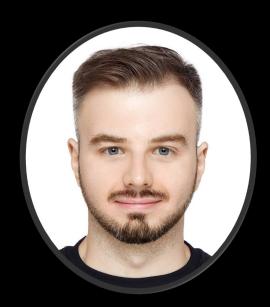

#### Igor Korkin, Ph.D.

- Independent Security Researcher
- Speaker at BlackHat, HITB, CDFSL, SADFE
- sites.google.com/site/igorkorkin

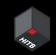

#### Interprocess communication in Windows

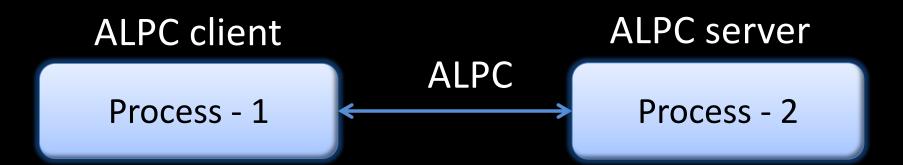

Interprocess communication cases:

- Usage of dynamic-linked libraries;
- Verification of the authenticity of the user to perform the operation on his behalf;
- Getting input text;
- Creation or removal of threads;
- D-COM-object interaction.

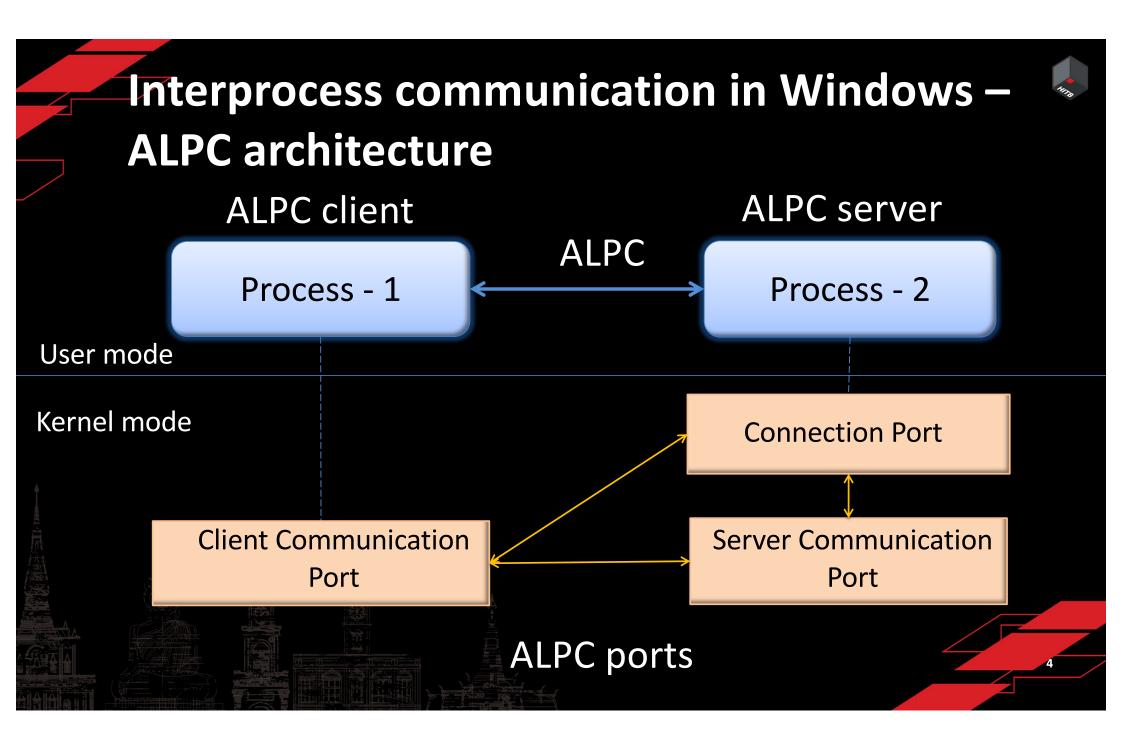

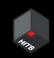

#### **ALPC** port structures

# ALPC\_PORT PortListEntry CommunicationInfo OwnerProcess PendingQueue WaitQueue CanceledQueue MainQueue

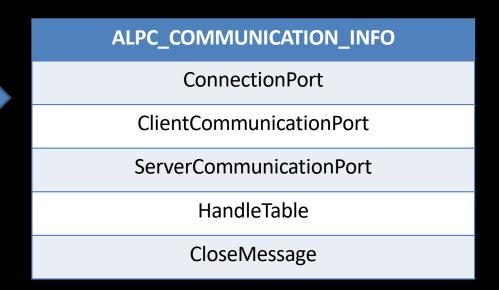

## Kernel mode attacks using Windows Kernel Drivers

Kernel driver attacks in 2022-2023

- Bring your own vulnerable driver (BYOVD)
- Malware drivers signed with leakedcertificates
- UEFI security threats

- Pogonin and Korkin at the ADFSL and Rootcon conferences in 2022 gave more than 50 attack examples, accomplished using these techniques;
- Rapid7 experts gave 30 malware examples that use buggy signed drivers (2022);
- TrendMicro experts analyzed low-level threads evolution in Windows and made a conclusion about actuality of kernel-level threads (2023)

Binarly team guys first payed attention to ALPC vulnerability. In 2022 at LABScon and Ekoparty conferences they demonstrated attack on WMI based on disabling ALPC connection.

## Test bench – 2 client apps and 2 server apps interacting via ALPC

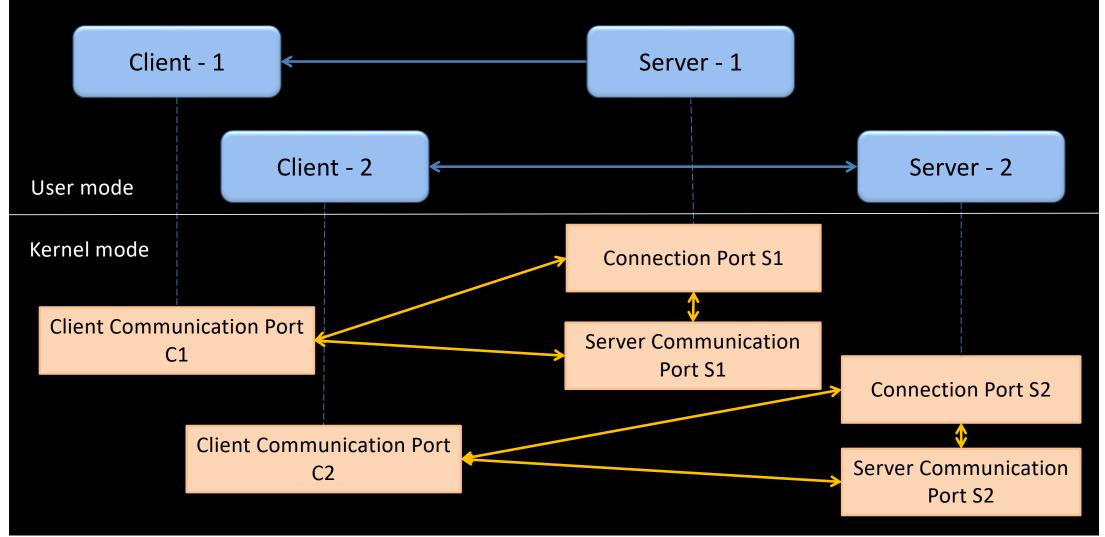

#### Attack Nº1 via client port modification

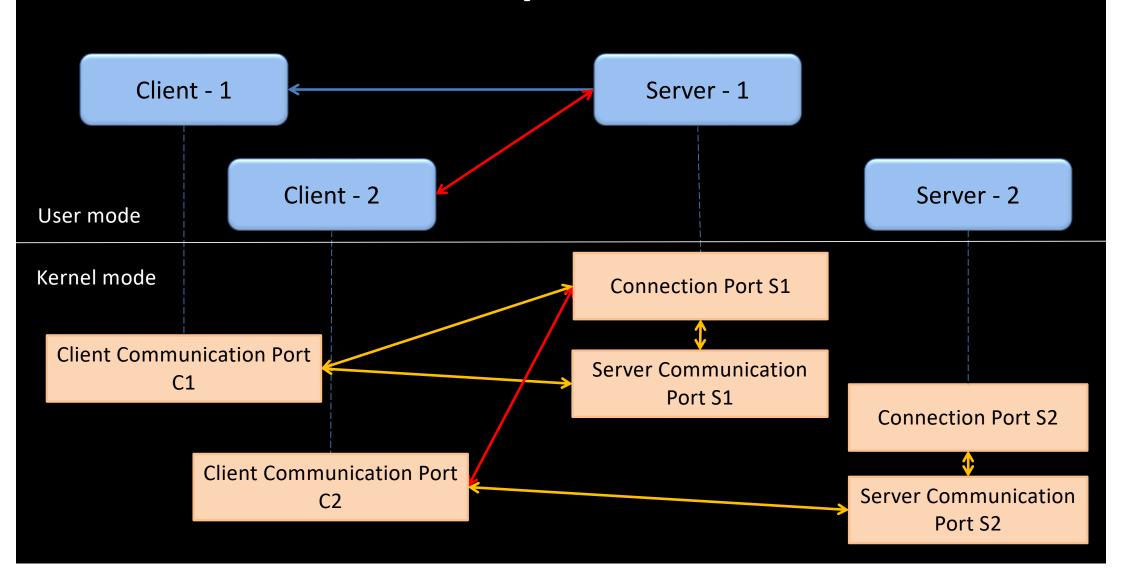

#### Attack Nº2 via server port modification

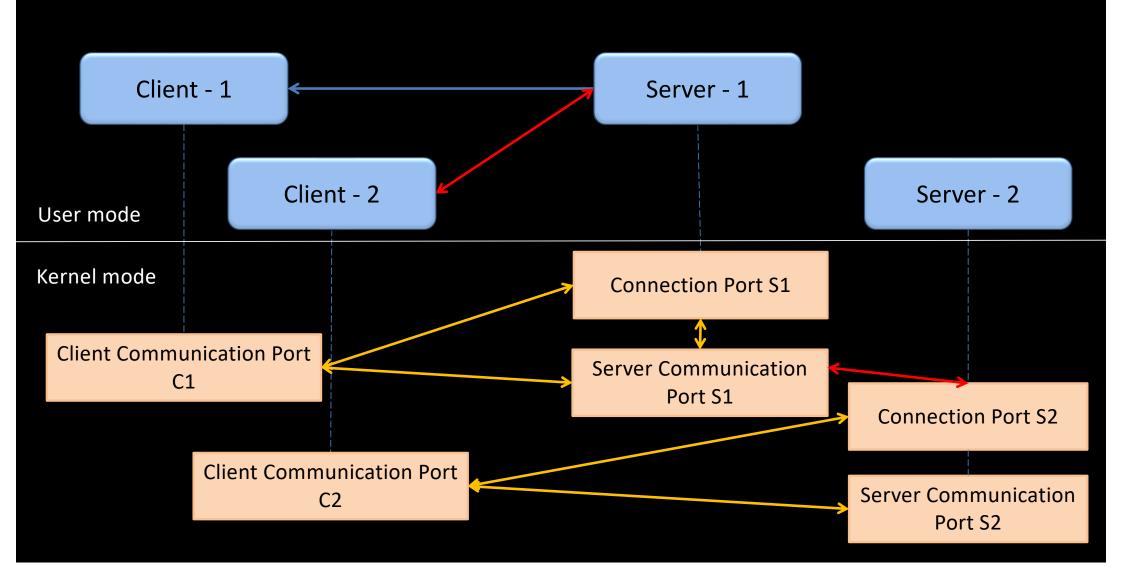

## Attack №3 via client port modification and server termination (1/3)

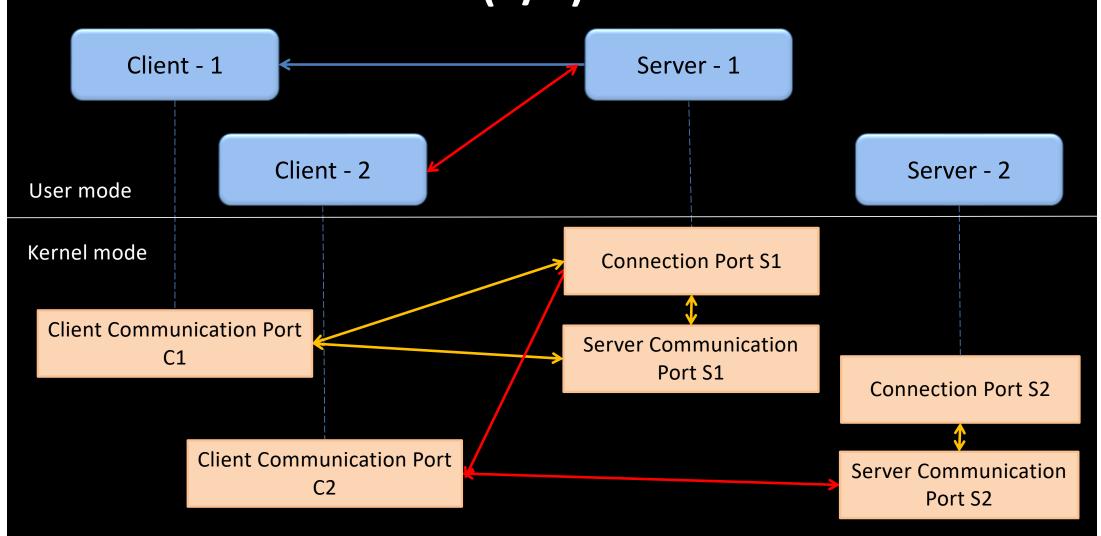

## Attack №3 via client port modification and server termination (2/3)

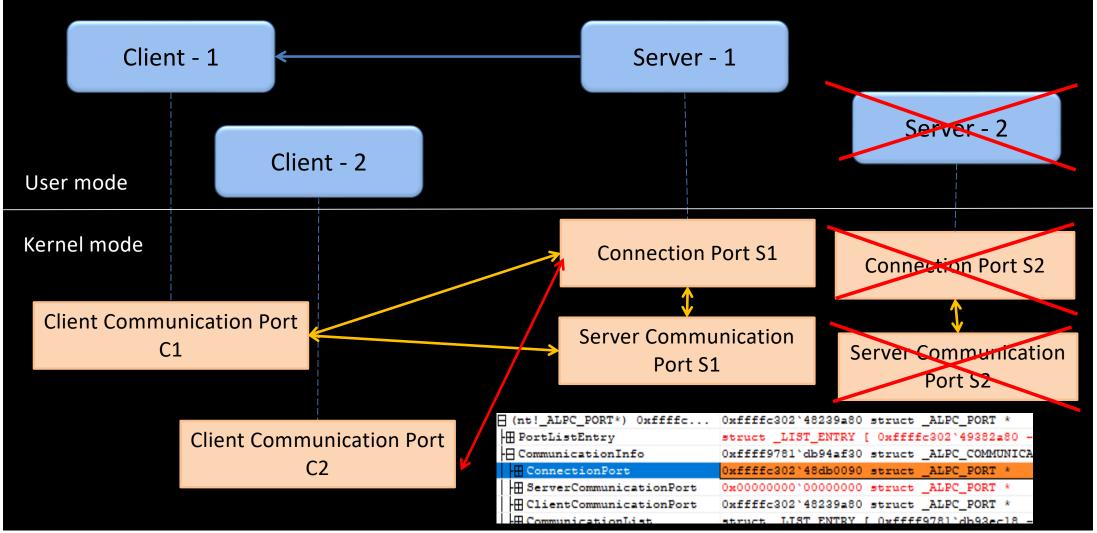

## Attack №3 via client port modification and server termination (3/3)

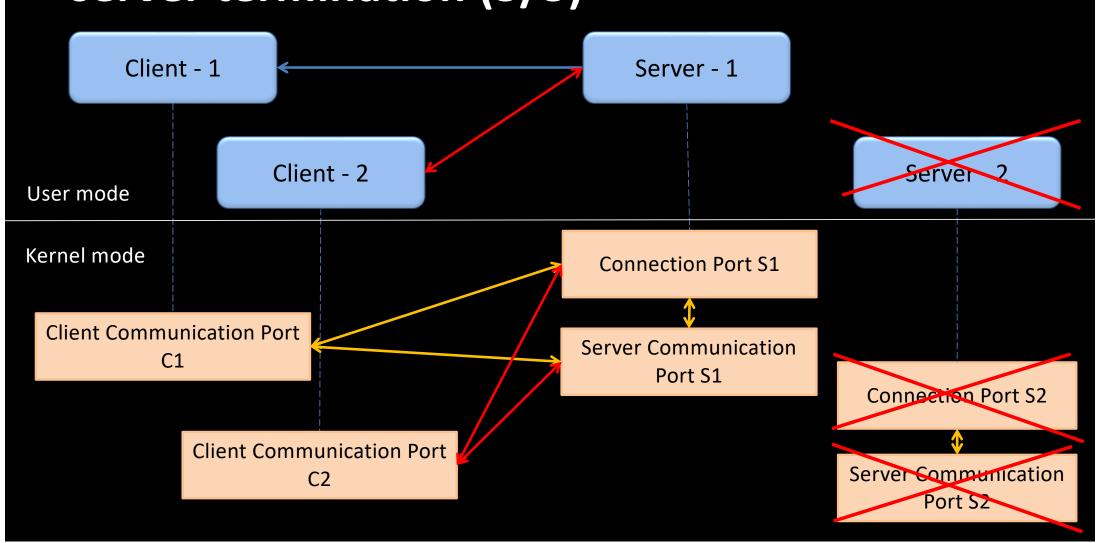

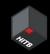

#### **Attacks results**

| Attack                                                          | Processes with modified structures | Modified fields                                              | Result                                                                                      |
|-----------------------------------------------------------------|------------------------------------|--------------------------------------------------------------|---------------------------------------------------------------------------------------------|
| via client<br>port<br>modification                              | Client C2                          | ClientCommunicationPort ->CommunicationInfo-> ConnectionPort | Illegal connection C2-S1 has been established, S2 lost connection with C2                   |
| via server<br>port<br>modification                              | Server S2                          | ServerCommunicationPort ->CommunicationInfo-> ConnectionPort | Illegal connection C2-S1 has been established, S2 lost connection with C2                   |
| via client<br>port<br>modification<br>and server<br>termination | Client C2                          | ClientCommunicationPort -> CommunicationInfo->               | Illegal connection C2-S1 has been established, after terminating S2 connection was restored |

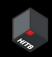

### ALPChecker - a tool for detecting attacks on ALPC interaction

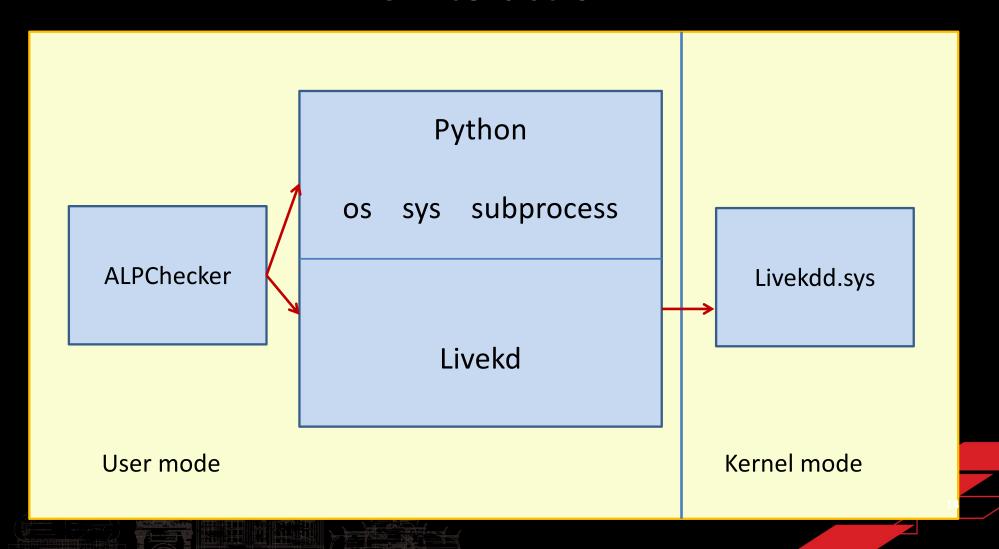

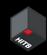

#### **ALPChecker algorithm**

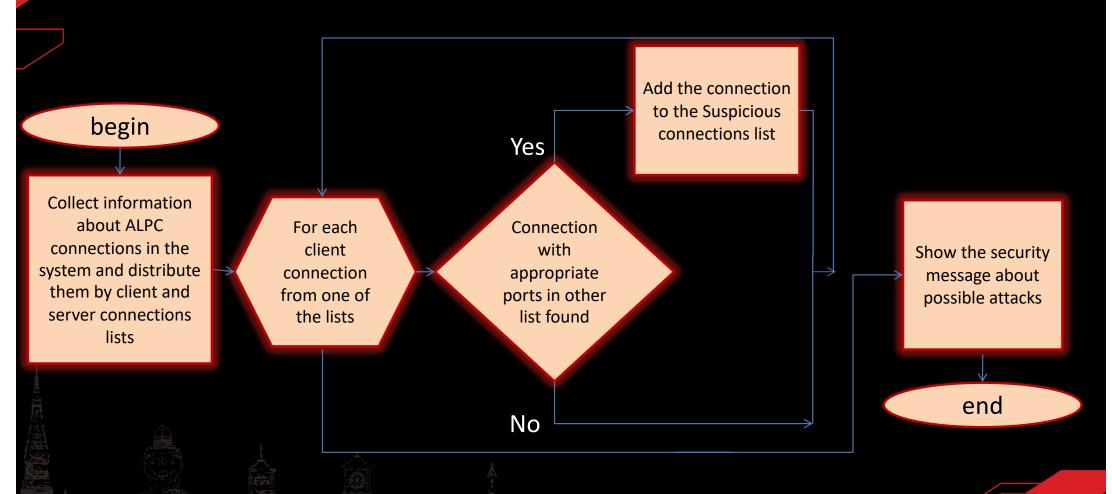

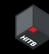

## ALPChecker results: all the attacks were detected

| Attack                                              | Result   |
|-----------------------------------------------------|----------|
| via client port modification                        | Detected |
| via server port modification                        | Detected |
| via client port modification and server termination | Detected |

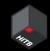

## THANK YOU!

**Anastasiia Kropova** 

kropovaanastasiia@gmail.com github.com/AnastasiKro/ALPChecker

**Igor Korkin** 

igor.korkin@gmail.com sites.google.com/site/igorkorkin